Cambridge International General Certificate of Secondary Education

## MARK SCHEME for the May/June 2015 series

## 0478 COMPUTER SCIENCE

0478/23 Paper 2 (Written), maximum raw mark 50

This mark scheme is published as an aid to teachers and candidates, to indicate the requirements of the examination. It shows the basis on which Examiners were instructed to award marks. It does not indicate the details of the discussions that took place at an Examiners' meeting before marking began, which would have considered the acceptability of alternative answers.

Mark schemes should be read in conjunction with the question paper and the Principal Examiner Report for Teachers.

Cambridge will not enter into discussions about these mark schemes.

Cambridge is publishing the mark schemes for the May/June 2015 series for most Cambridge IGCSE*®* , Cambridge International A and AS Level components and some Cambridge O Level components.

® IGCSE is the registered trademark of Cambridge International Examinations.

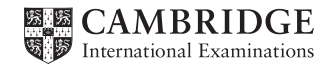

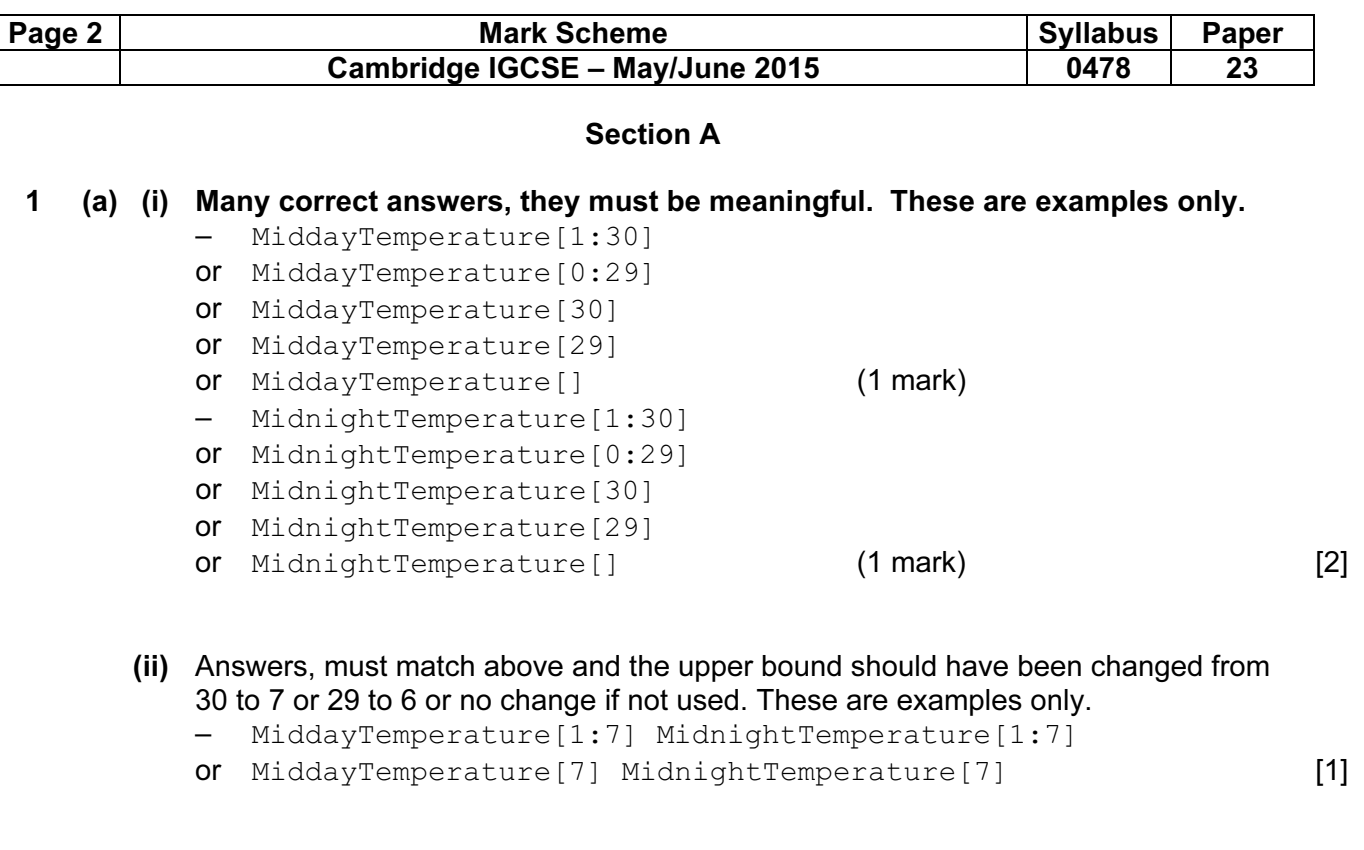

(iii) Any two variables with matching reasons, 1 mark for the variable and 1 mark for the matching reason. The variables and the matching reasons must relate to the tasks in the pre-release. There are many possible correct answers these are examples only.

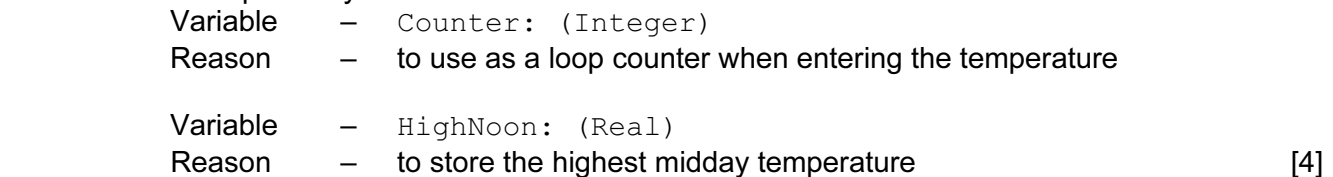

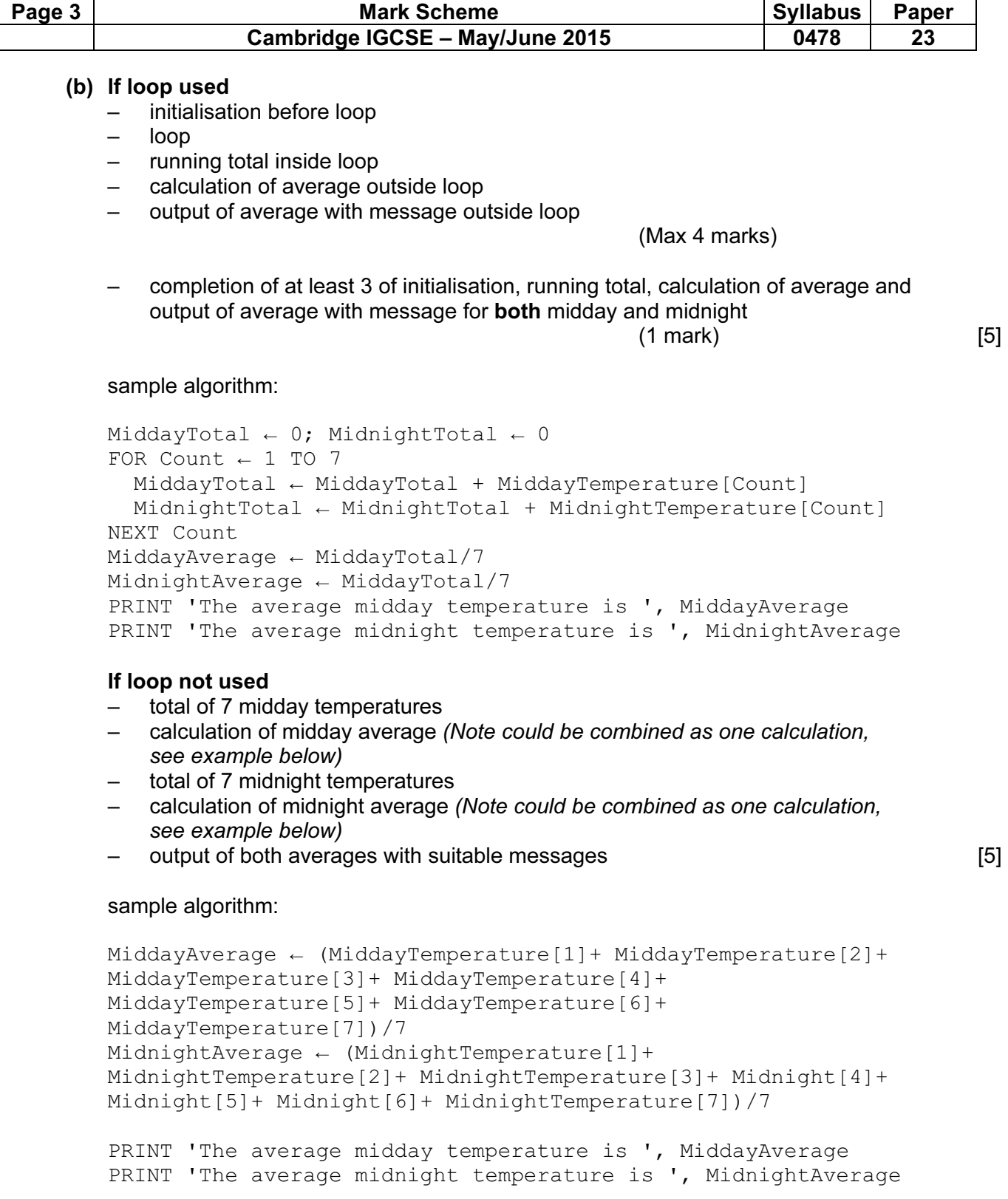

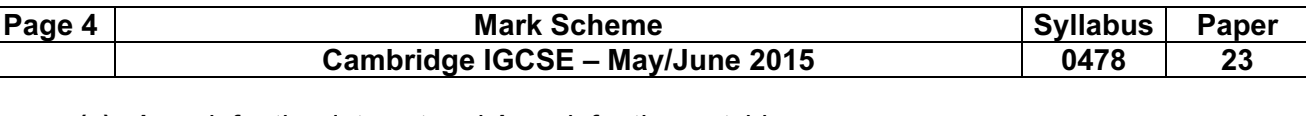

(c) 1 mark for the data set and 1 mark for the matching reason. There are many possible correct answers, these are examples only. Data set – 30, 29, 28, 31.5, 32.3, 33, 29.7

Reason – normal data that should be accepted

Data set – twenty, 23.99, seventeen, 501,  $-273$ ,  $\omega \# \omega$ , seventy seven Reason – abnormal data that should be rejected [2]

- (d) Maximum 6 marks in total for question part Explanation (max 6)
	- set variable called HighestMidday to a large minus number
	- loop (30 or 7) times to check each midday temperature in turn
	- check midday temperature against HighestMidday / midday temperature > **HighestMidday**
	- ... replace value in HighestMidday by midday temperature
	- …store array index in MiddayMonthDay/MiddayWeekday
	- output HighestMidday outside the loop
	- output MiddayMonthDay/MiddayWeekday outside the loop

```
 Sample algorithm (max 4): 
HighestMidday ← -999 
FOR Count \leftarrow 1 TO 7
   IF MiddayTemperature [Count] > HighestMidday 
    THEN HighestMidday ← MiddayTemperature[Count]
   MiddayMonthDay/MiddayWeekday ← Count 
ENDIF 
NEXT Count 
PRINT 'The highest midday temperature was ', HighestMidday, ' on
day ', Count
```
If pseudocode or programming only and no explanation, then maximum 4 marks  $[6]$ 

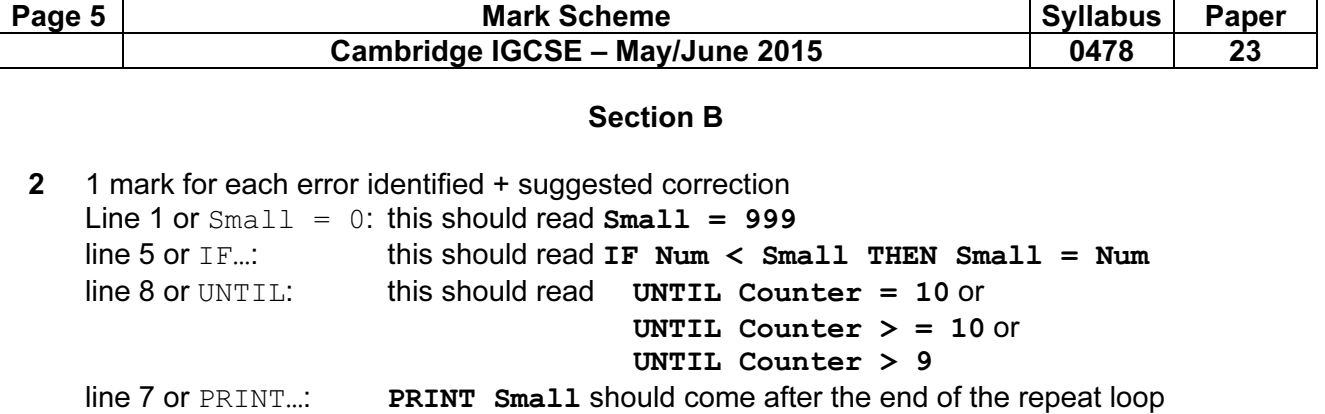

this should come before line 7 [4]

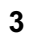

or<br>line 8 or UNTIL:

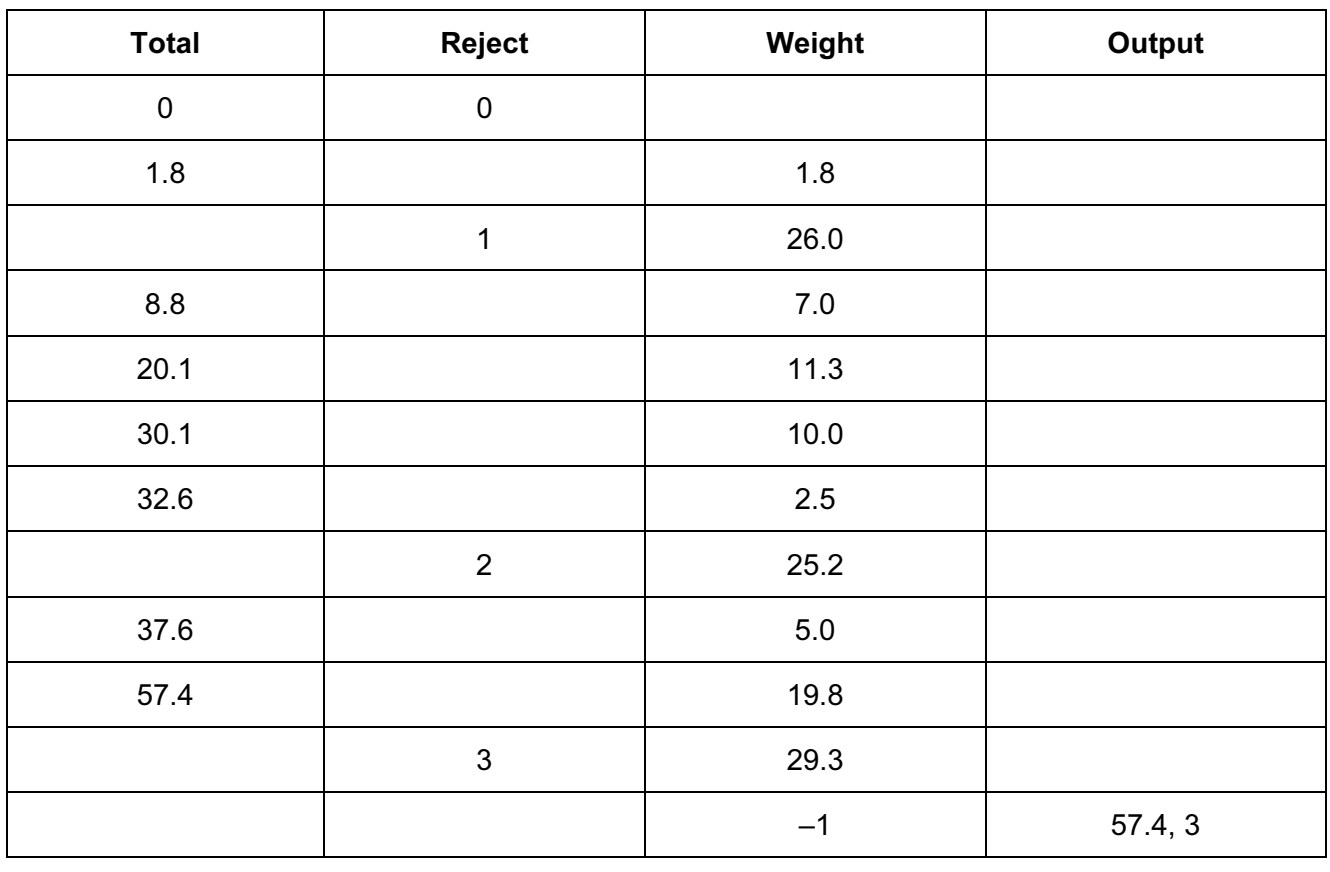

(2 marks) (–1 for each error) (then follow though) (1 mark) 1 mark) (1 mark) (allow follow through) (from Total and Reject)

 $[5]$ 

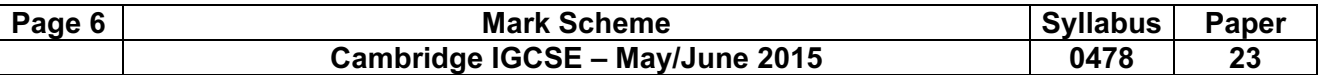

4 1 mark for each correct link, up to maximum of 4 marks

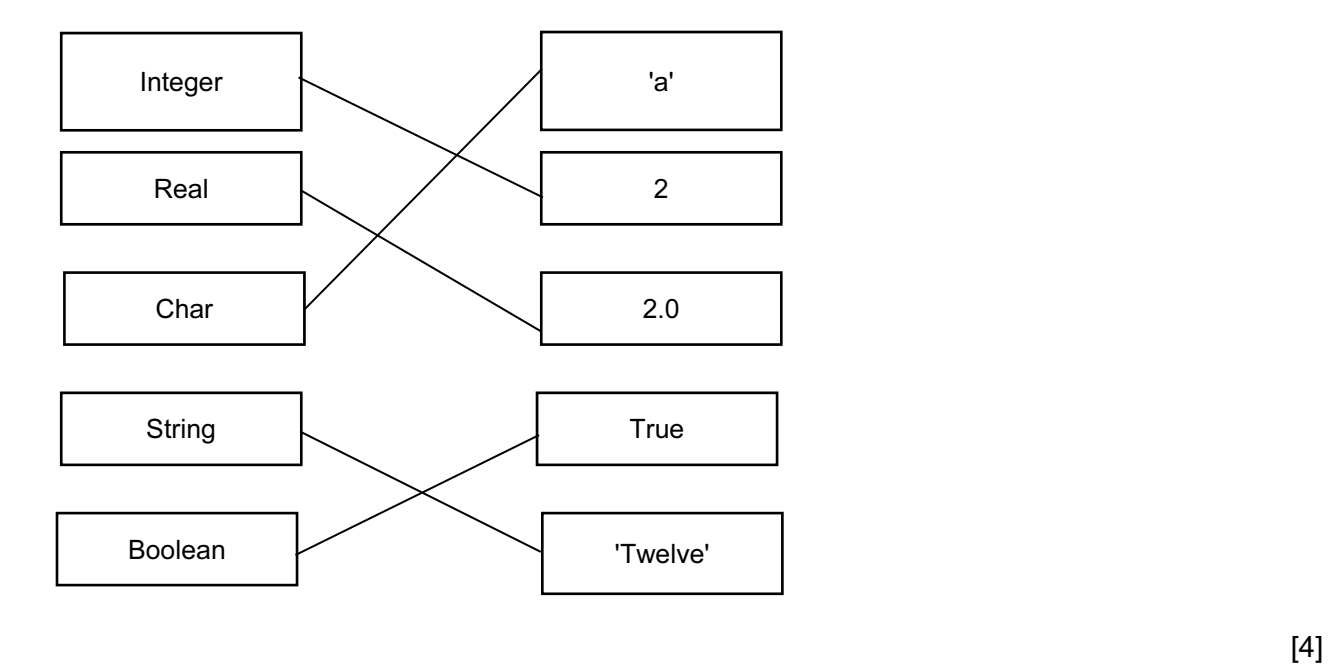

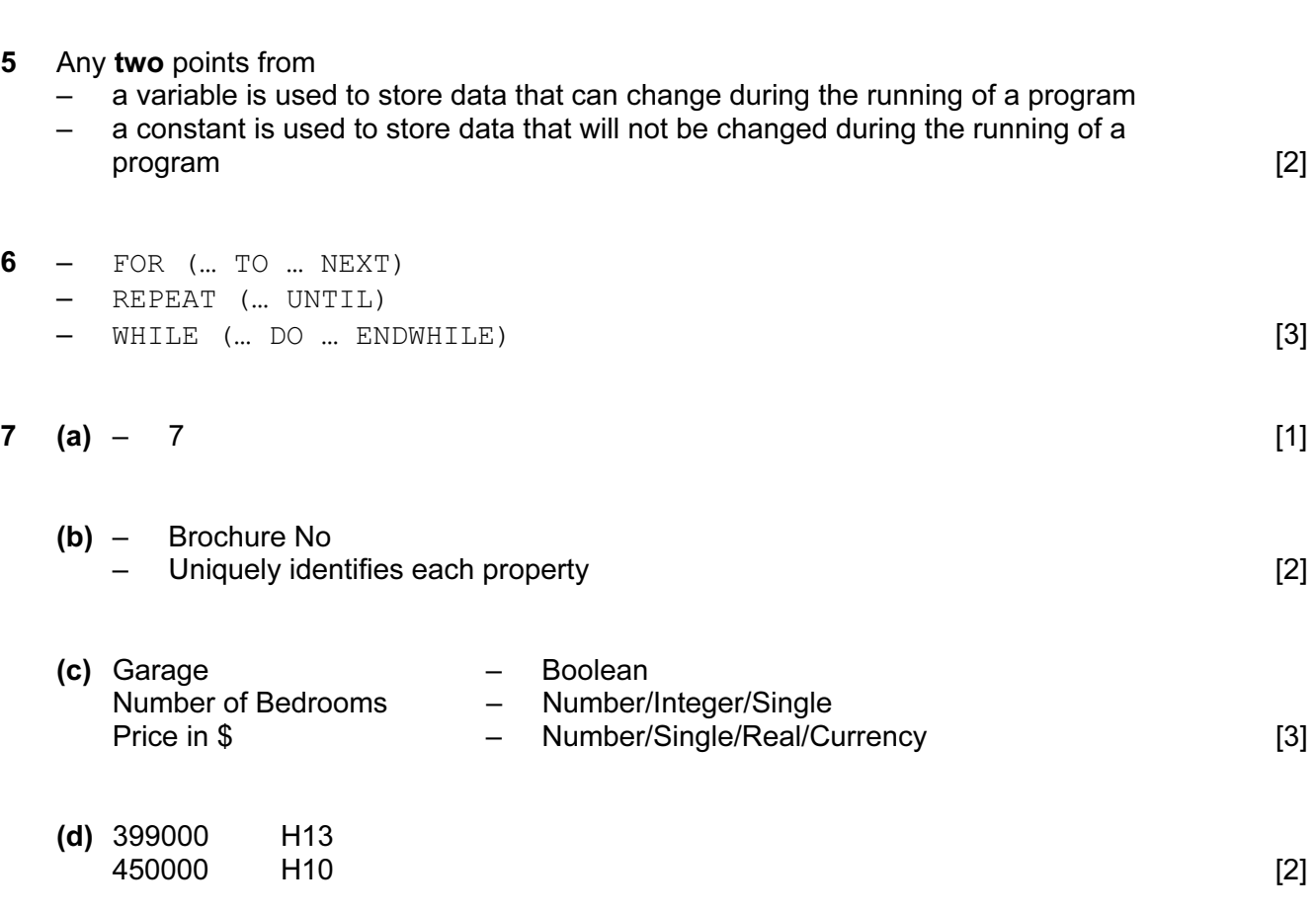

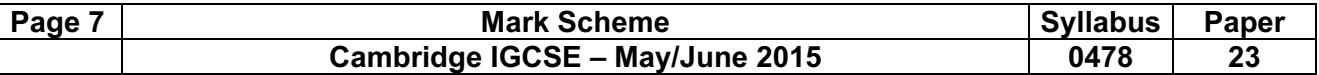

(e)

 $\mathsf{l}$ 

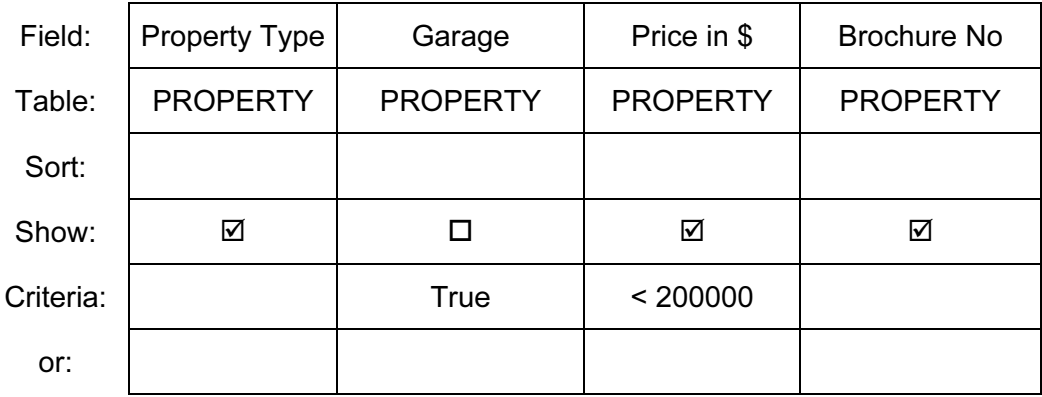

or

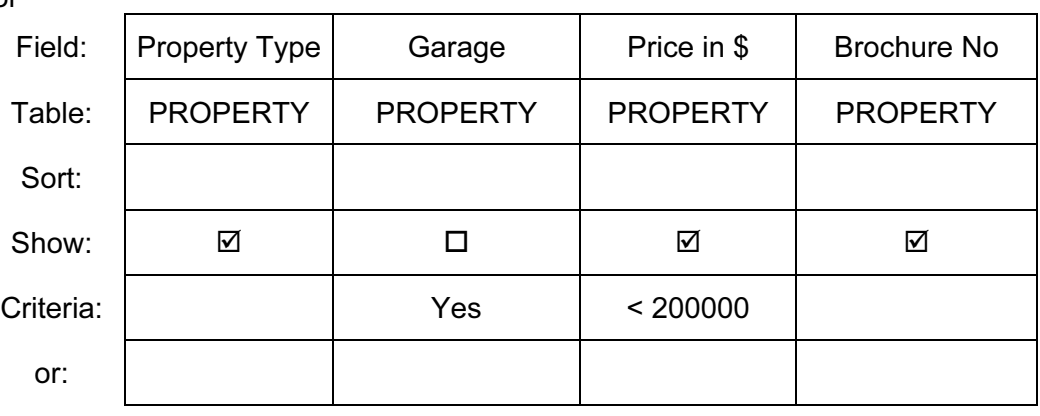

or

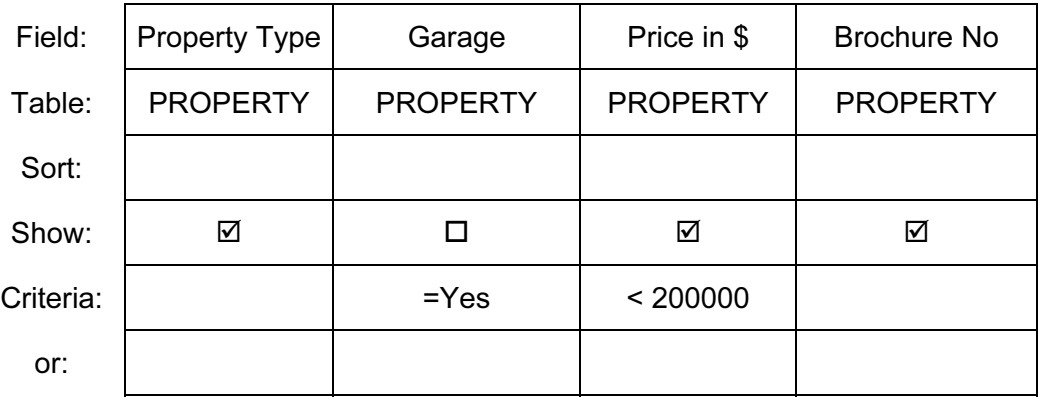

or

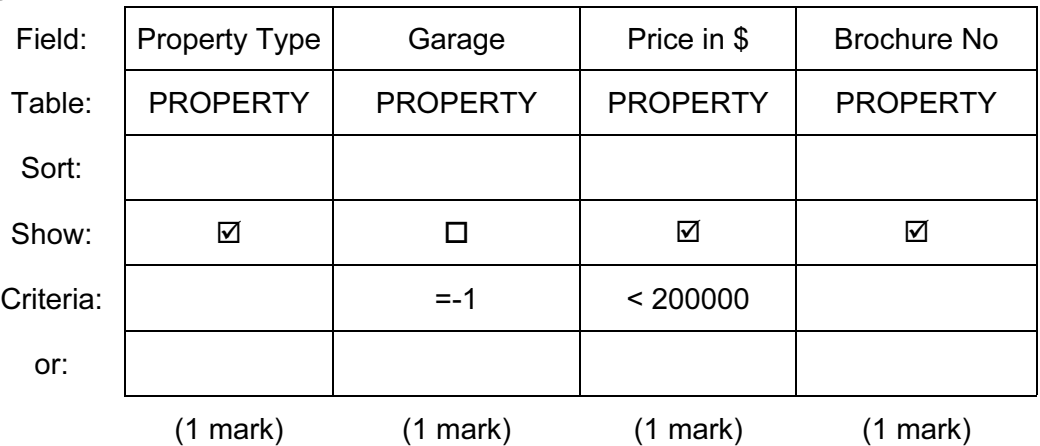